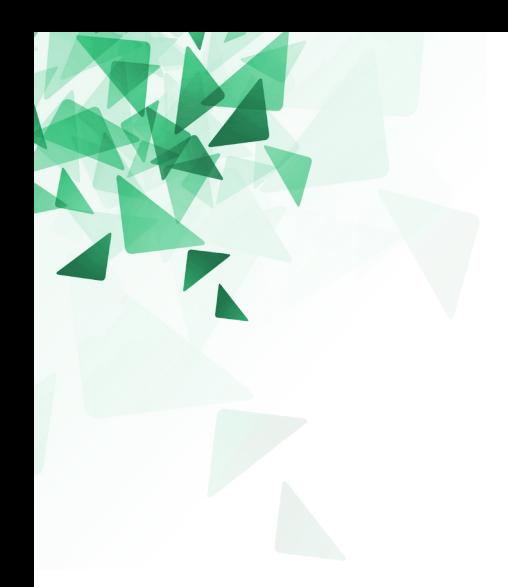

# **Processamento da Informação**

# **Google Meet - 01**

<http://professor.ufabc.edu.br/~jesus.mena/courses/pi-1q-2020/PI-google-meet/>

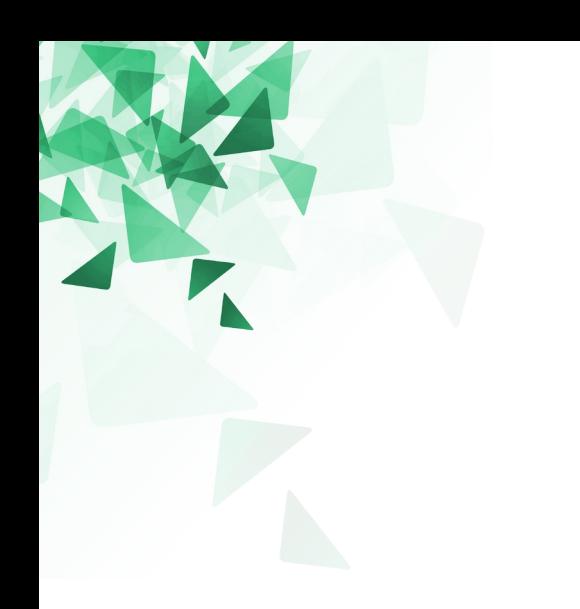

# **Testando sequências**

# **Sequência de números pares**

# Sequencia de 20 numeros pares for  $i$  in range $(1, 21)$ : print  $(i, 2^*i)$ 

# **Sequência de números ímpares**

# Sequencia de 20 numeros impares for  $i$  in range $(1, 21)$ : print  $(i, 2'i-1)$ 

# **Sequência de pares: 2 2 4 4 6 6 8 8 ...**

Como podemos gerar essa sequência de números?

# **Sequência de pares: 2 2 4 4 6 6 8 8 ...**

Como podemos gerar essa sequência de números?

for  $i$  in range $(1, 21)$ : print  $(i, i+i\%)$ 

# **Sequência de pares: 1 3 3 5 5 7 7 9 9 ...**

Como podemos gerar essa sequência de números?

# **Sequência de pares: 1 3 3 5 5 7 7 9 9 ...**

Como podemos gerar essa sequência de números?

for  $i$  in range $(1, 21)$ : print  $(i, i+1-i\%2)$ 

## **Um material importante**

### Theorical Computer Science Cheat sheet (folha-de-dicas.pdf) <http://professor.ufabc.edu.br/~jesus.mena/courses/pi-1q-2020/PI-google-meet/>

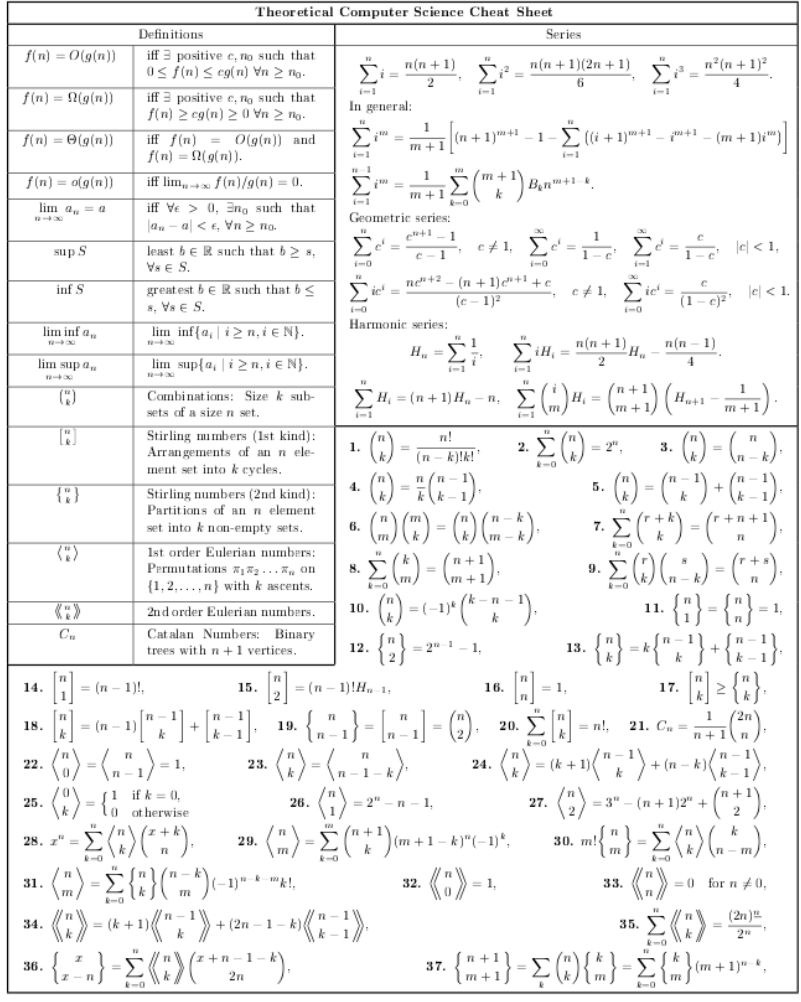

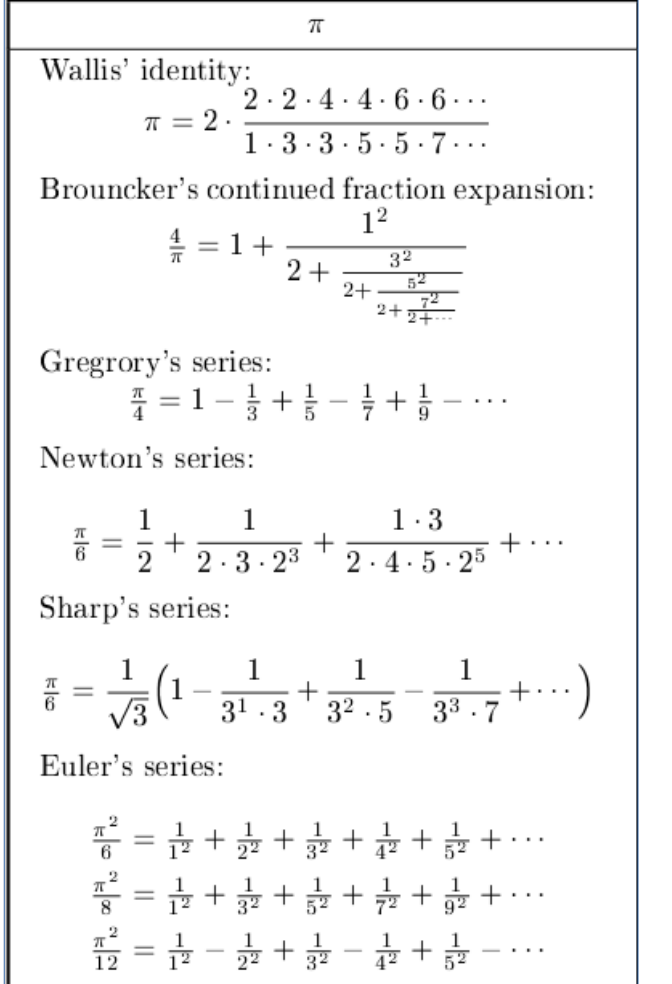

Pág. 6

Wallis' identity:  
\n
$$
\pi = 2 \cdot \frac{2 \cdot 2 \cdot 4 \cdot 4 \cdot 6 \cdot 6 \cdots}{1 \cdot 3 \cdot 3 \cdot 5 \cdot 5 \cdot 7 \cdots}
$$

Crie uma função que permita calcular o valor de PI usando a equação de Wallis.

Considere ós 1000 primeiros termos.

**Assinatura:**def pi\_wallis() -> float:

# Wallis' identity:  $\pi = 2 \cdot \frac{2 \cdot 2 \cdot 4 \cdot 4 \cdot 6 \cdot 6 \cdots}{1 \cdot 3 \cdot 3 \cdot 5 \cdot 5 \cdot 7 \cdots}$

```
def pi_wallis() -> float:
 producto = 2for i in range(1, 1001):
    producto = producto * (i+i%2)/(i+1-i%2)return produto
```
### Brouncker's continued fraction expansion: - 0

$$
\frac{4}{\pi} = 1 + \frac{1^2}{2 + \frac{3^2}{2 + \frac{5^2}{2 + \frac{7^2}{2 + \dotsb}}}}
$$

Crie uma função que permita calcular o valor de PI usando a equação de Wallis.

Considere ós 1000 primeiros termos.

Assinatura def pi\_brouncker() -> float:

### Brouncker's continued fraction expansion: 1<sup>9</sup>

$$
\frac{4}{\pi} = 1 + \frac{1^2}{2 + \frac{3^2}{2 + \frac{5^2}{2 + \frac{7^2}{2 + \dotsb}}}}
$$

```
def pi_brouncker() -> float:
  den = 1for i in range(1000,0,-1):
    den = 2 + (i*2+1)**2 / denreturn 4/(1+1/\text{den})
```
# **Melhor algoritmo?**

Qual seria o melhor algoritmo?

O que seria melhor?

- O mais rápido?
- O mais preciso?

# **Convergência**

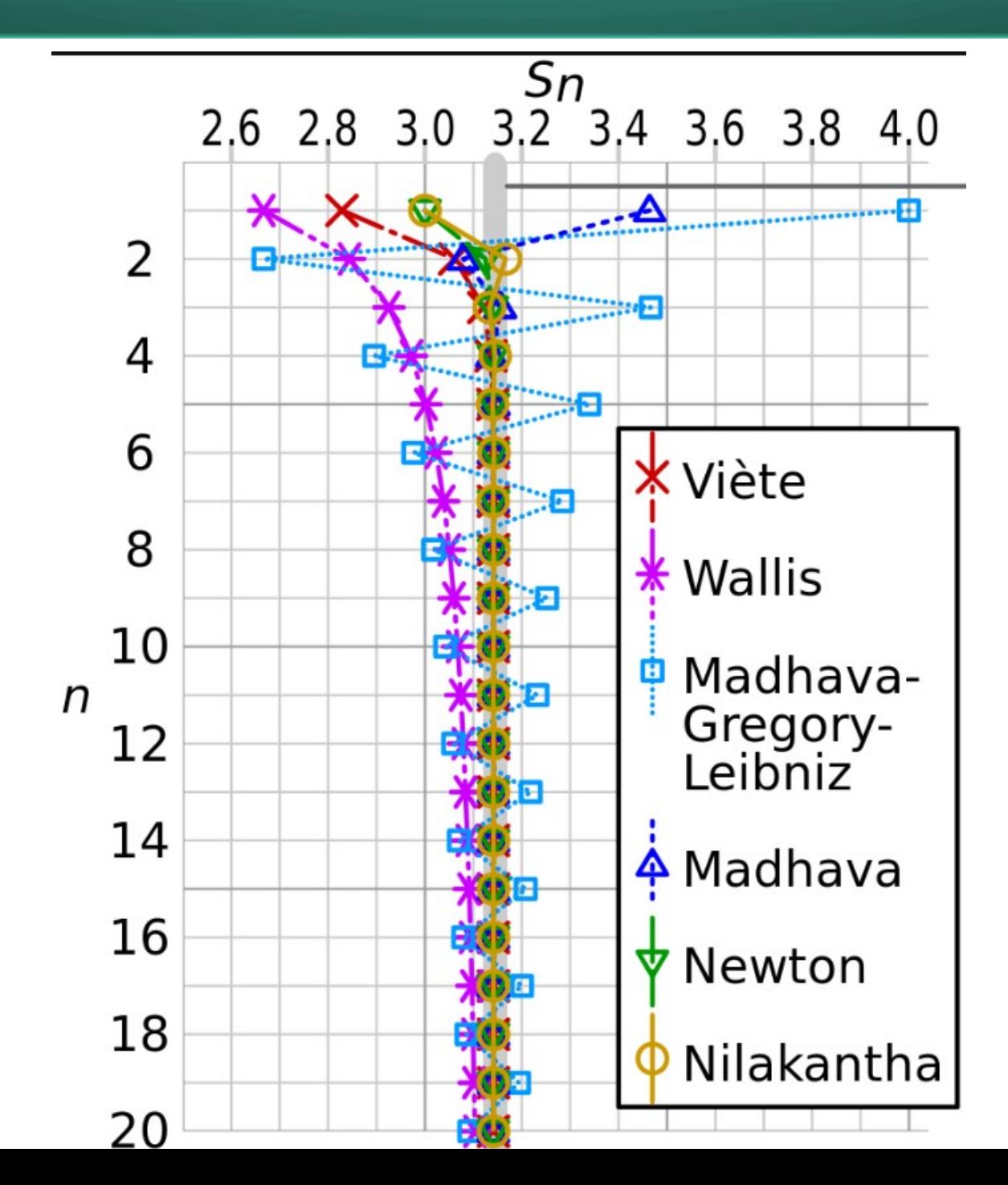

# **Convergência**

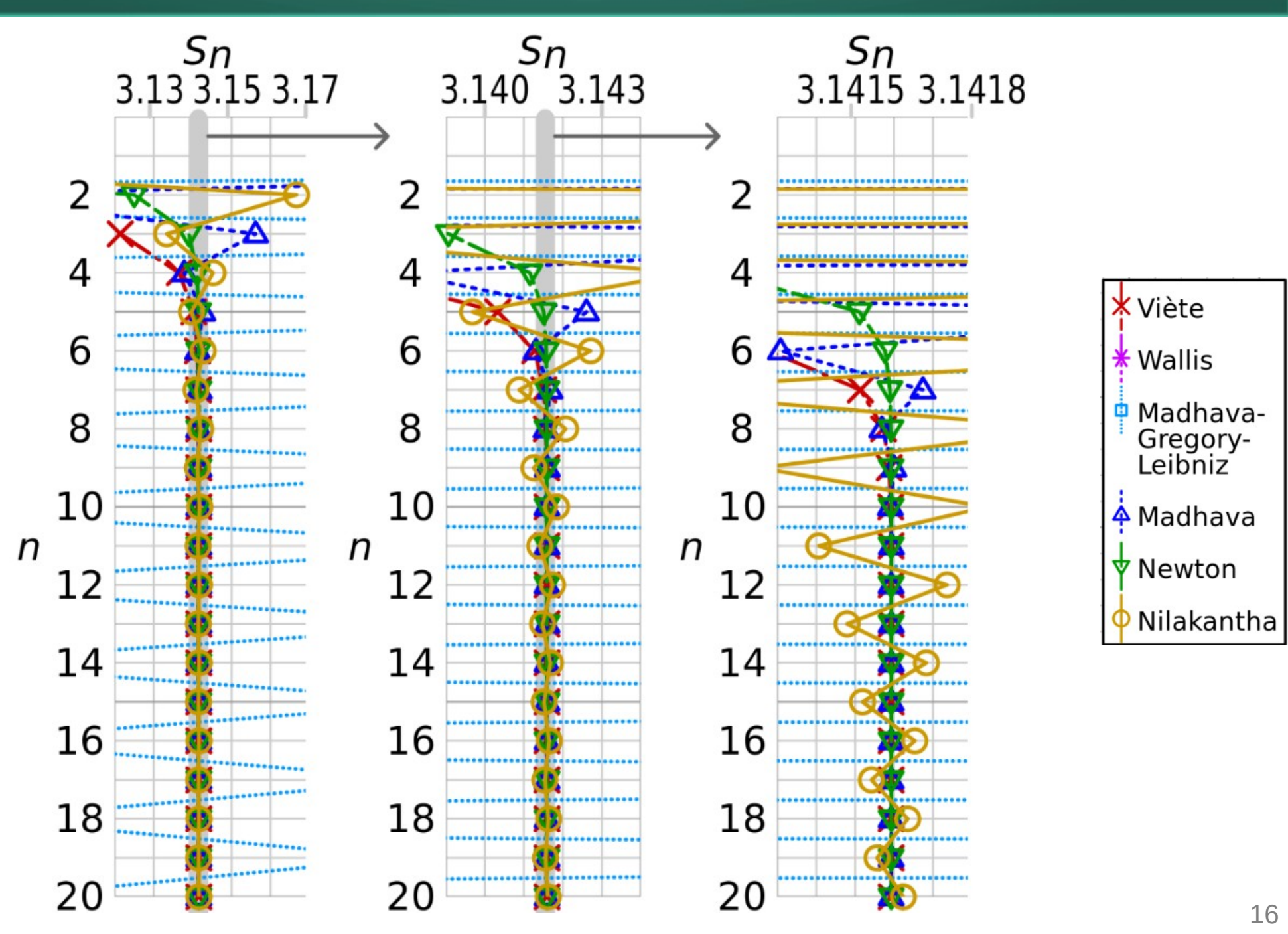

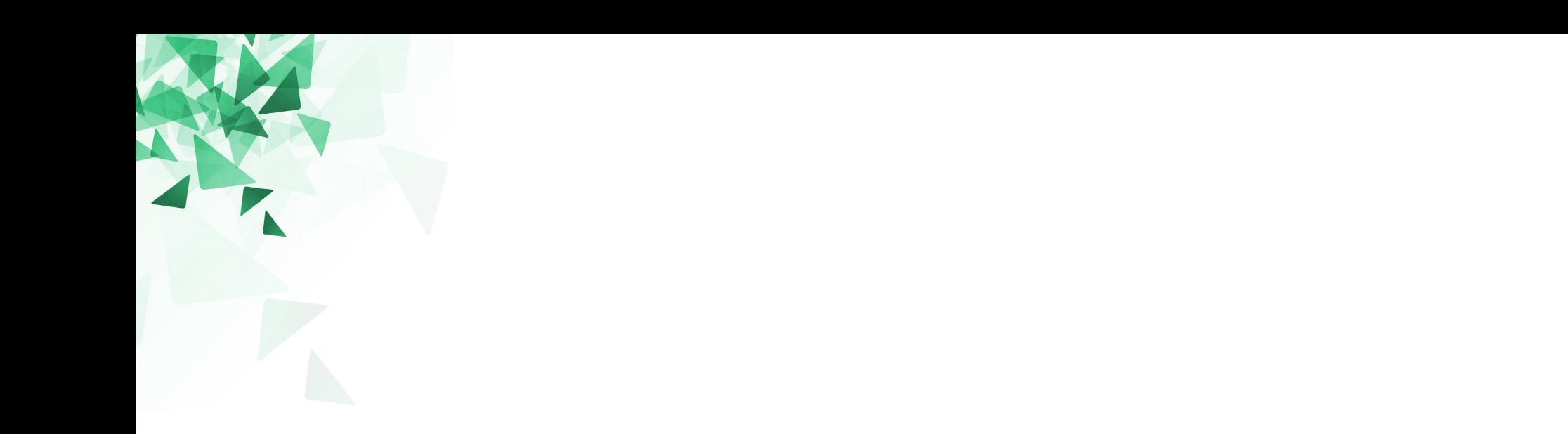

# **Um pouco sobre expressões regulares**

As expressões regulares (*Regular expression* – **RE ou ER**) podem ser utilizadas para **extrair trechos** a partir de texto.

As ERs são comumente utilizadas para:

Normalizaçao de texto (e.g., padronizar o texto convenientemente) Divisão em *tokens* (e.g., divisãfo em palavras usando os espaços?) Radicalização (e.g., lemmatization, stemming) Segmentação de frases (e.g., divisão em frases usando a pontuação)

**O que são ERs?** Cadeias de texto especias, *em uma linguagem formal*, para busca/extração de trechos de texto.

**Sinônimos:** Regex, Regexp.

## **Procurando padrões textuais**

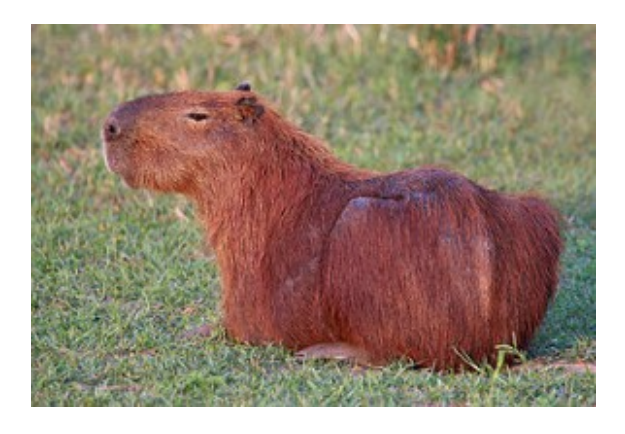

É o maior roedor do mundo, pesando até 91 kg e medindo até 1,2 m de comprimento e 60 cm de altura.

# **Procurando padrões textuais**

Como podemos procurar por **qualquer** um dos seguintes nomes?

> **Capivara C**apivara

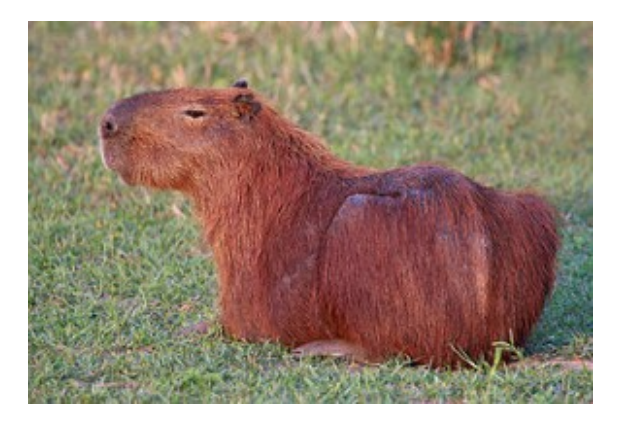

É o maior roedor do mundo, pesando até 91 kg e medindo até 1,2 m de comprimento e 60 cm de altura.

# **Procurando padrões textuais**

Como podemos procurar por **qualquer** um dos seguintes nomes?

> **Capivara C**apivara

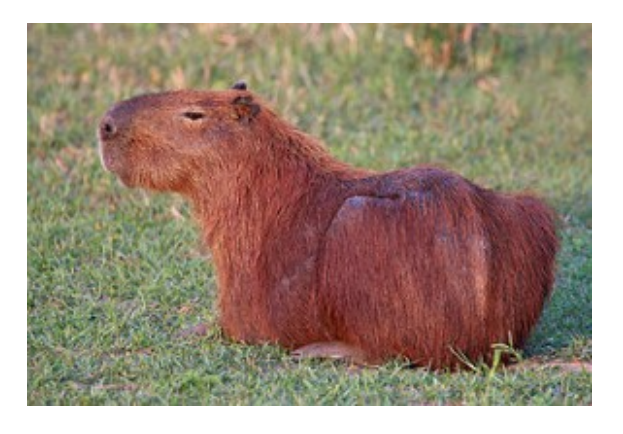

É o maior roedor do mundo, pesando até 91 kg e medindo até 1,2 m de comprimento e 60 cm de altura.

### [cC]apivara

### $\equiv$  regular expressions 101

#### **REGULAR EXPRESSION**

#### $ir''$   $\lceil \triangle a - zA - z \rceil$   $\lceil dD \rceil e \lceil \triangle A - za - z \rceil$

#### **TEST STRING**

A capivara (nome científico: Hydrochoerus hydrochaeris) é uma espécie de mamífero roedor da família Caviidae e subfamília Hydrochoerinae. Alguns autores consideram que deva ser classificada em uma família própria. Está incluída no mesmo grupo de roedores ao qual se classificam as pacas, cutias, os preás e o porquinho-da-índia. Ocorre por toda a América do Sul ao leste dos Andes em habitats associados a rios, lagos e pântanos, do nível do mar até 1 300 m de altitude. Extremamente adaptável, pode ocorrer em ambientes altamente alterados pelo ser humano.

É o maior roedor do mundo, pesando até 91 kg e medindo até 1,2 m de comprimento e 60 cm de altura. A pelagem é densa, de cor avermelhada a marrom escuro. É possível distinguir os machos por conta da presença de uma glândula proeminente no focinho apesar do dimorfismo sexual não ser aparente. Existe uma série de adaptações no sistema digestório à herbivoria, principalmente no ceco. Alcança a maturidade sexual com cerca de 1,5 ano de idade, e as fêmeas dão à luz geralmente a quatro filhotes por vez, pesando até 1,5 kg e já nascem com pelos e dentição permanente. Em cativeiro, pode viver até 12 anos ahahi ah

### <https://pt.wikipedia.org/wiki/Capivara>

#### **D** @regex101 **S** donate **A** contact **H** bug reports & feedback **m**

#### *FXPI ANATION*

11 matches, 1474 steps (~5ms)

SWITCH TO UNIT TESTS ▶

" a littl

- $\bullet$  "  $\lceil$  ^a zA Z]  $\lceil$  dD] e  $\lceil$  ^A Za z] " q
- $\blacktriangledown$  Match a single character not present in the list below  $\lceil \Delta a - zA - z \rceil$ 
	- $a z$  a single character in the range between  $a$  (index
	- 97) and z (index 122) (case sensitive)
	- $A Z$  a single character in the range between  $\overline{A}$  (index
	- 65) and Z (index 90) (case sensitive)
- $\bullet$  Match a single character present in the list below  $[dD]$

dD matches a single character in the list dD (case sensitive

#### **MATCH INFORMATION**

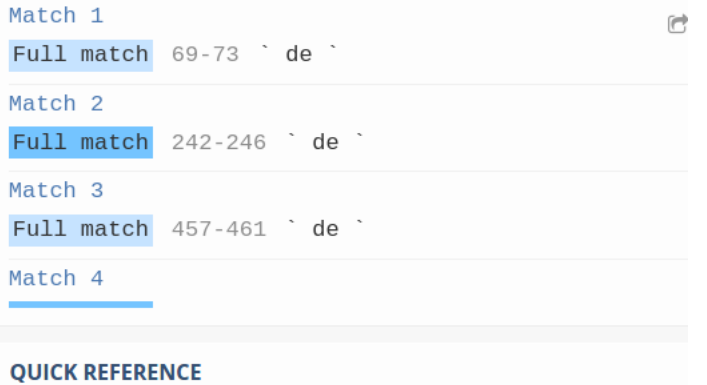

# **1) Disjunções**

A cadeia de caracteres entre colchetes/parênteses retos (i.e, **'['** e **']'**) especifica uma **disjunção** de caracteres para a **busca**.

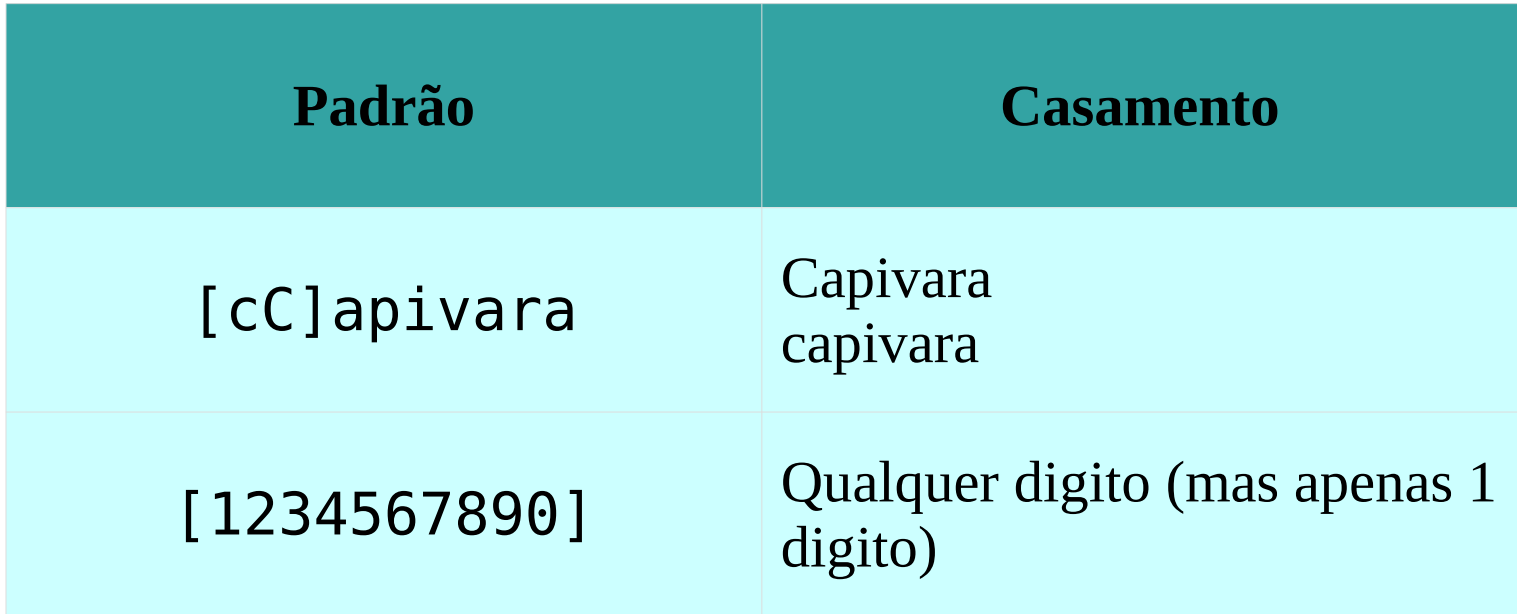

# **1) Disjunções**

### Faixas de caracteres

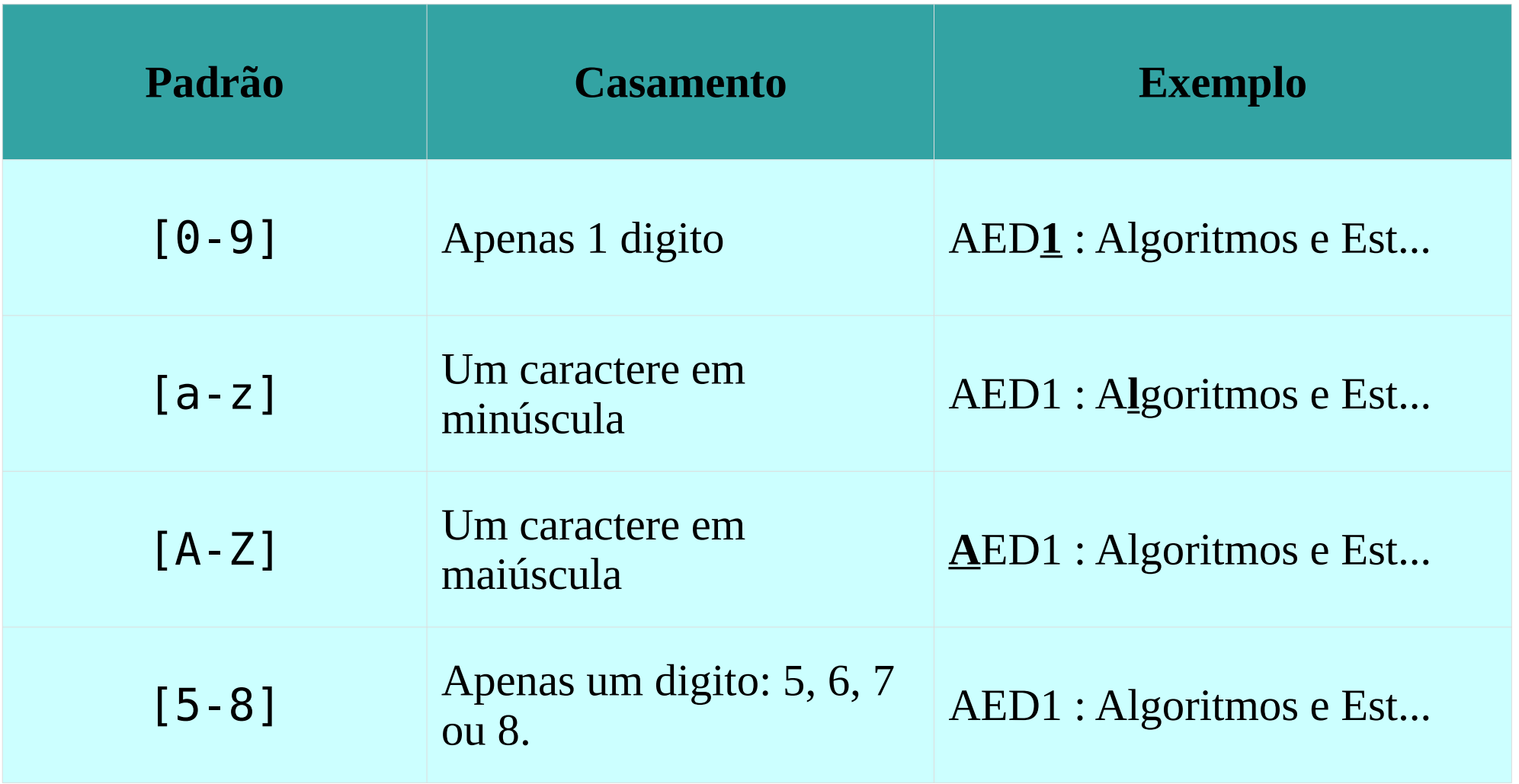

# **2) Negação em Disjunções: ^**

O símbolo do acento circunflexo é utilizado para negar uma disjunção.

Obs: A negação apenas válida como primeiro caractere.

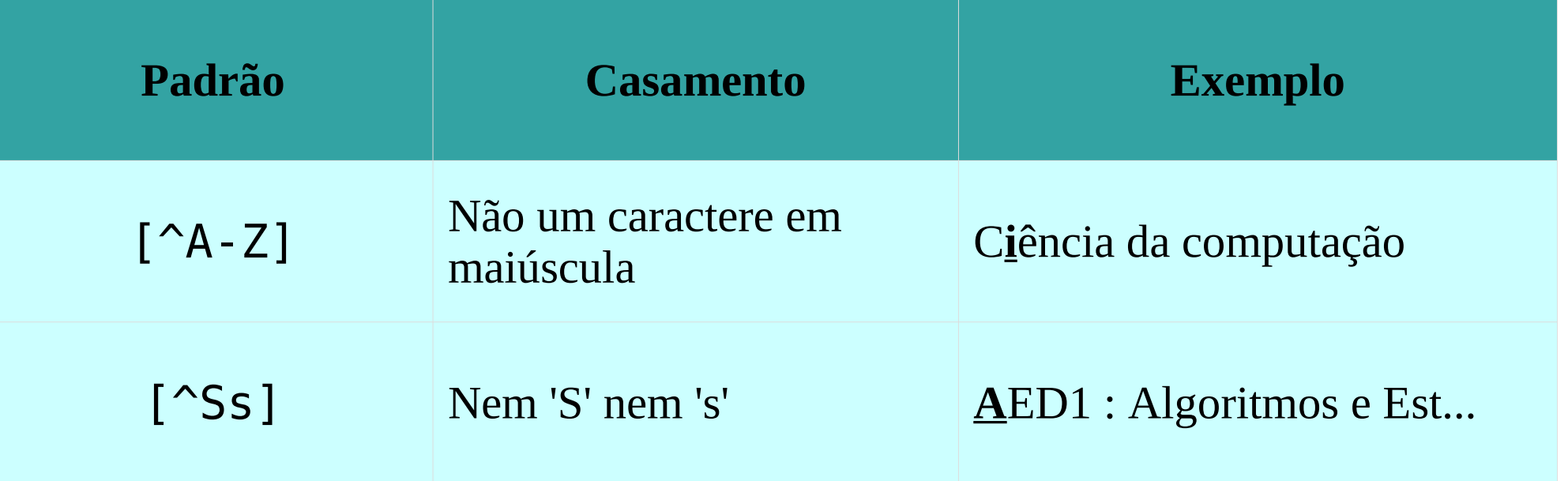

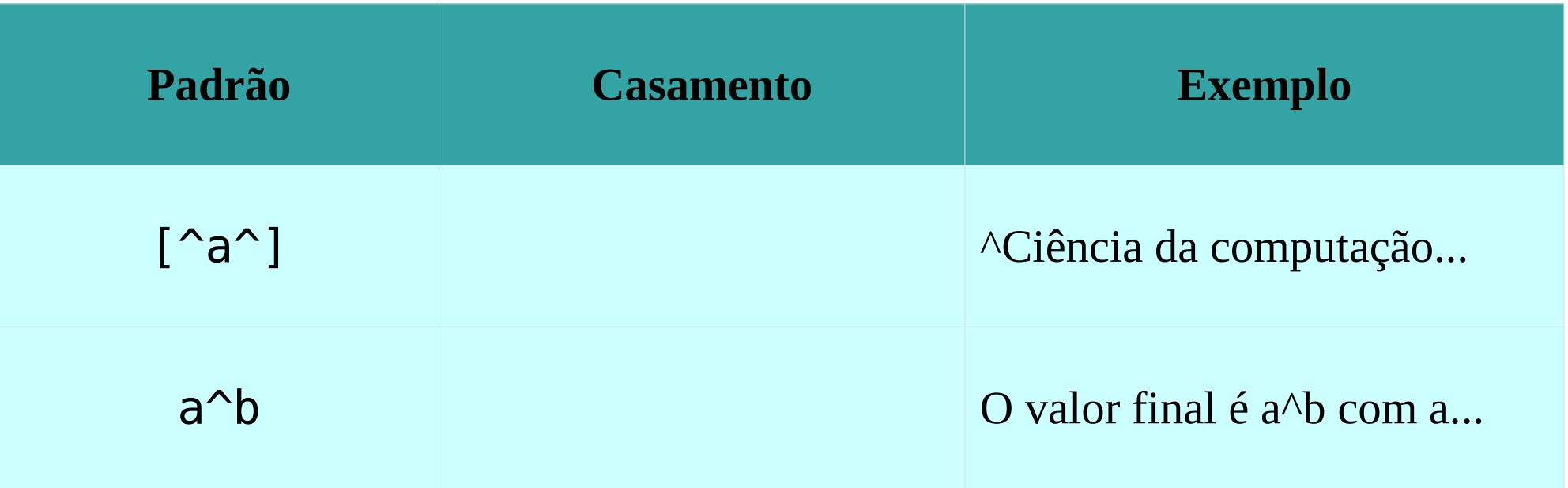

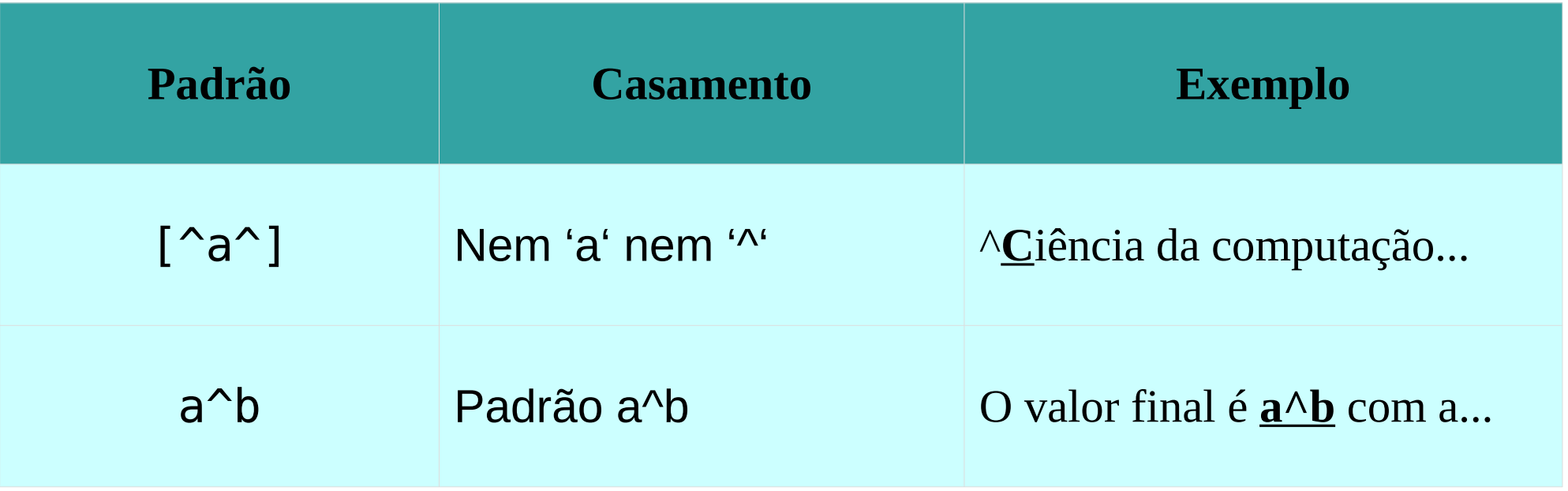

# **3) Mais sobre Disjunções: | (barra vertical)**

Capivara também é conhecido como Carpincho.

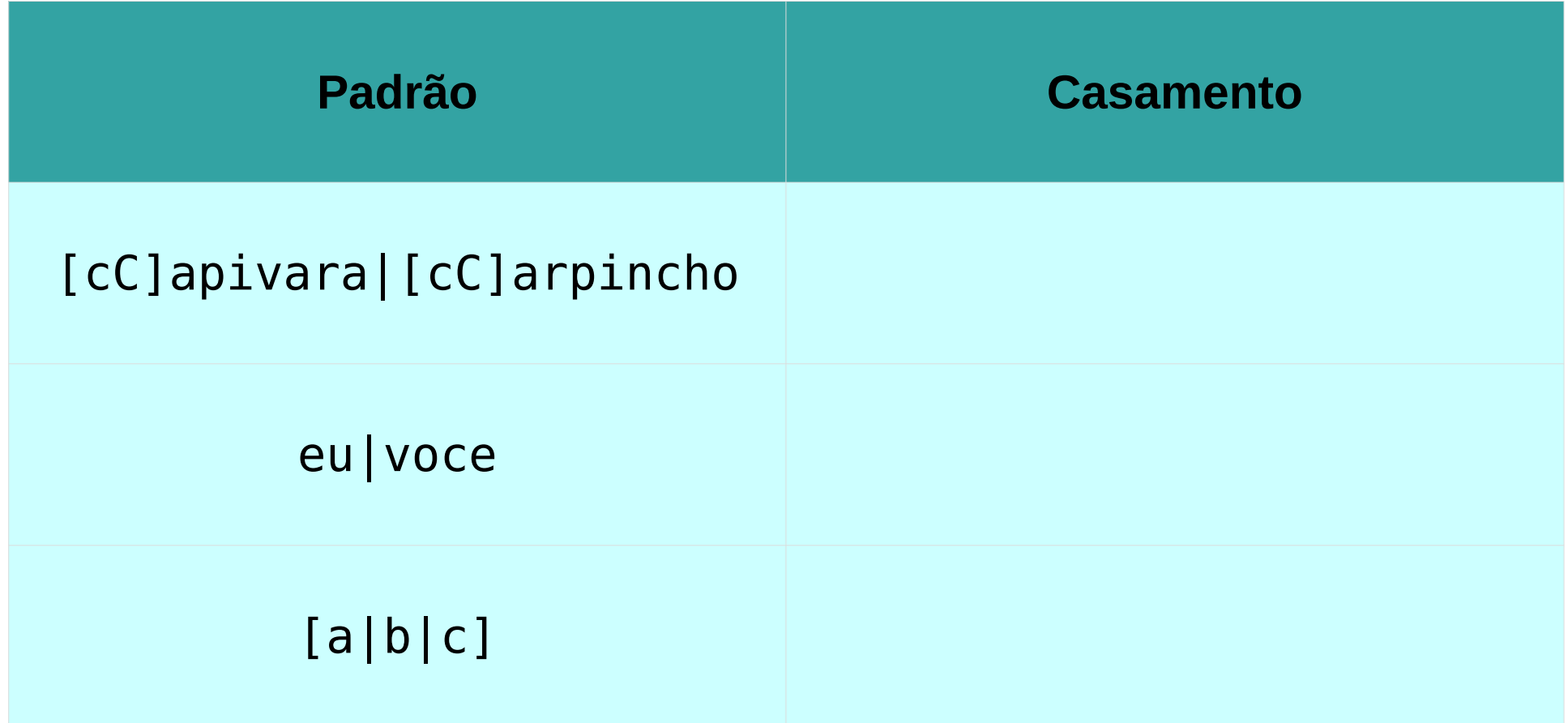

# **3) Mais sobre Disjunções: | (barra vertical)**

Capivara também é conhecido como Carpincho.

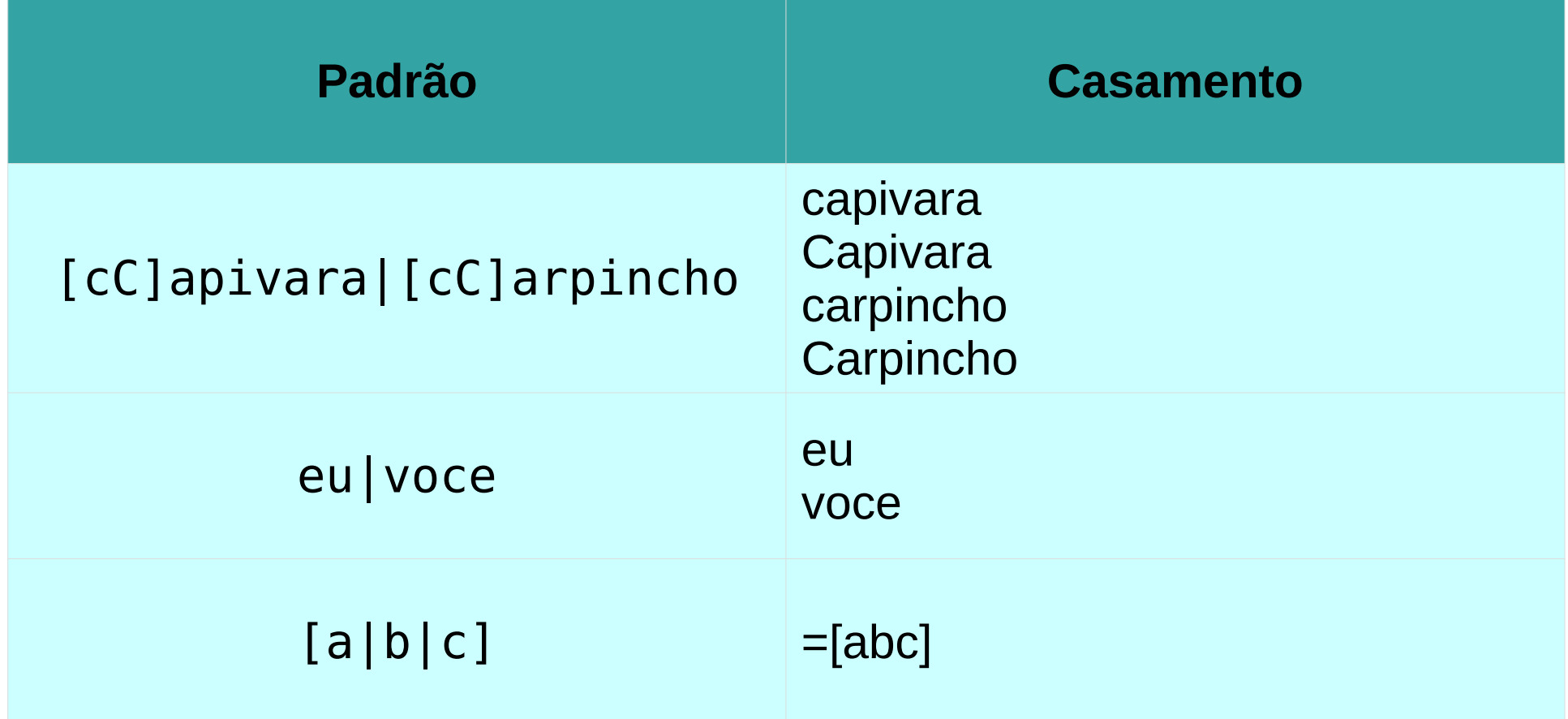

# **4) Outras opções: ? \* + .**

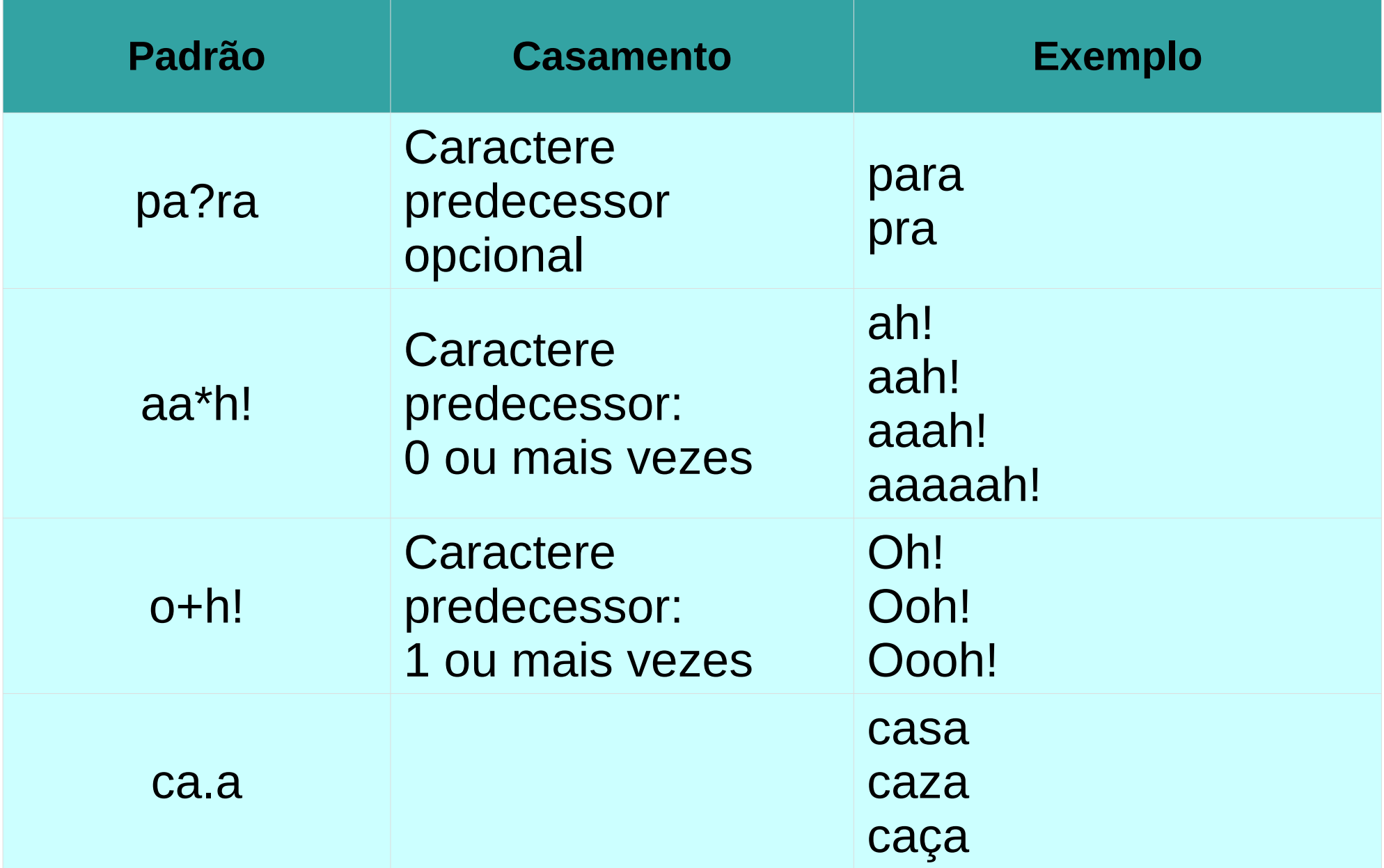

# **4) Outras opções: ? \* + .**

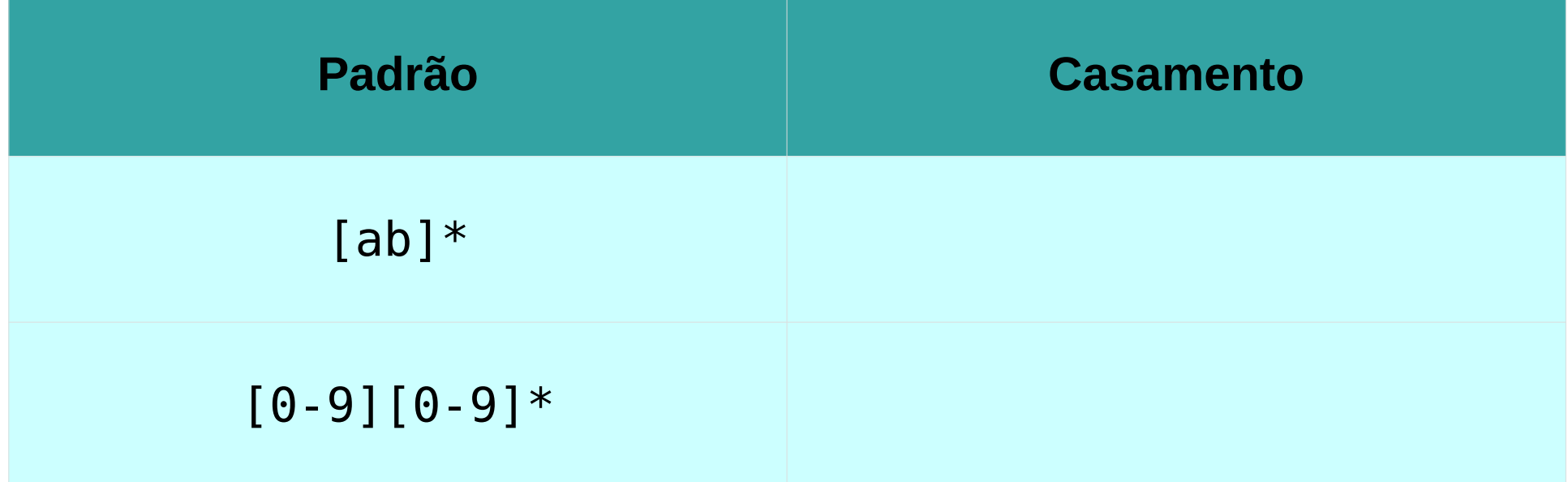

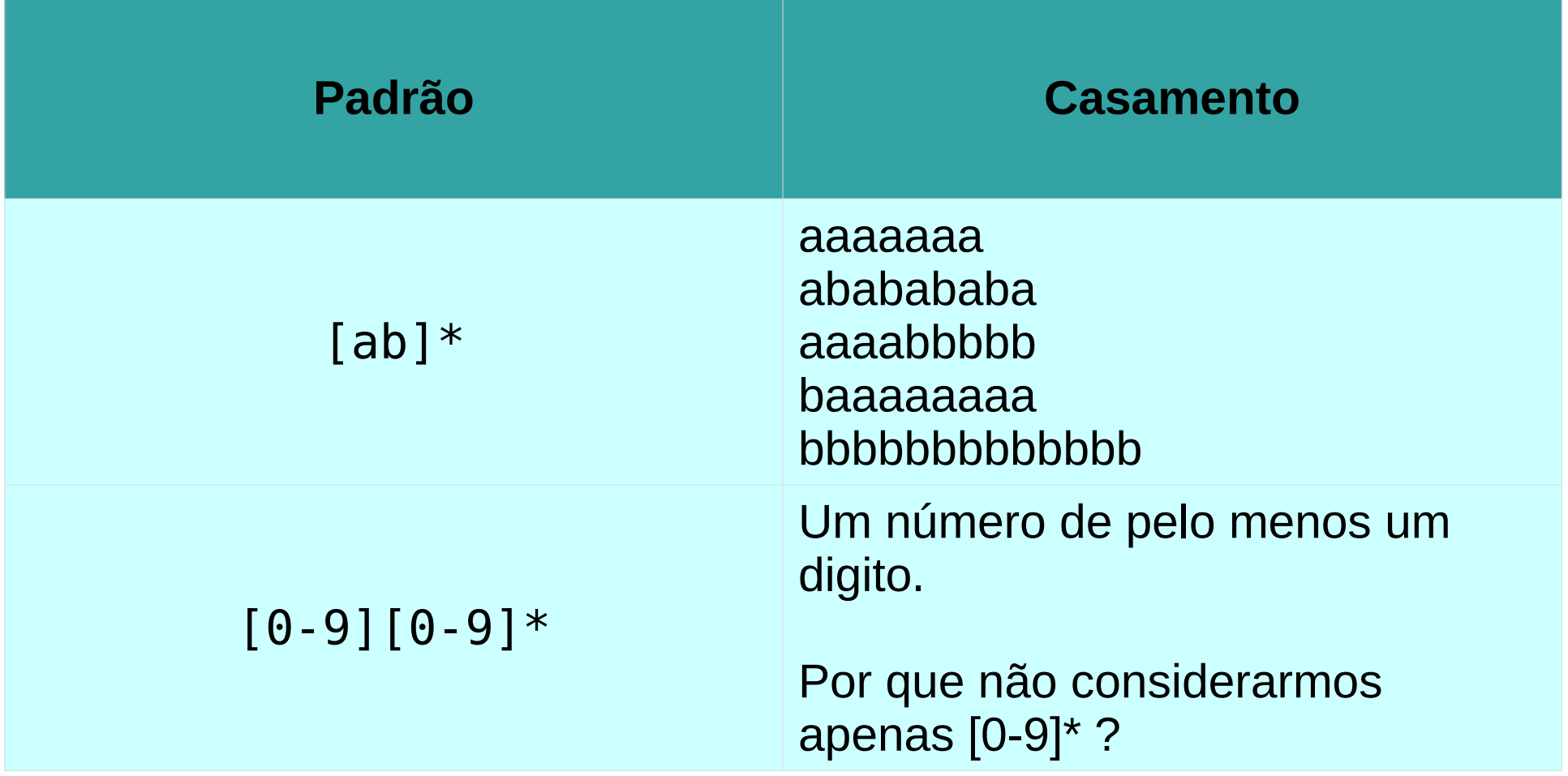

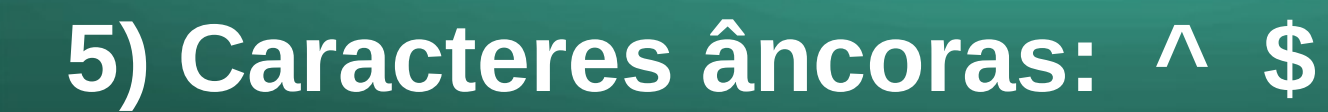

### Início de linha:  $\wedge$  Final de linha: \$

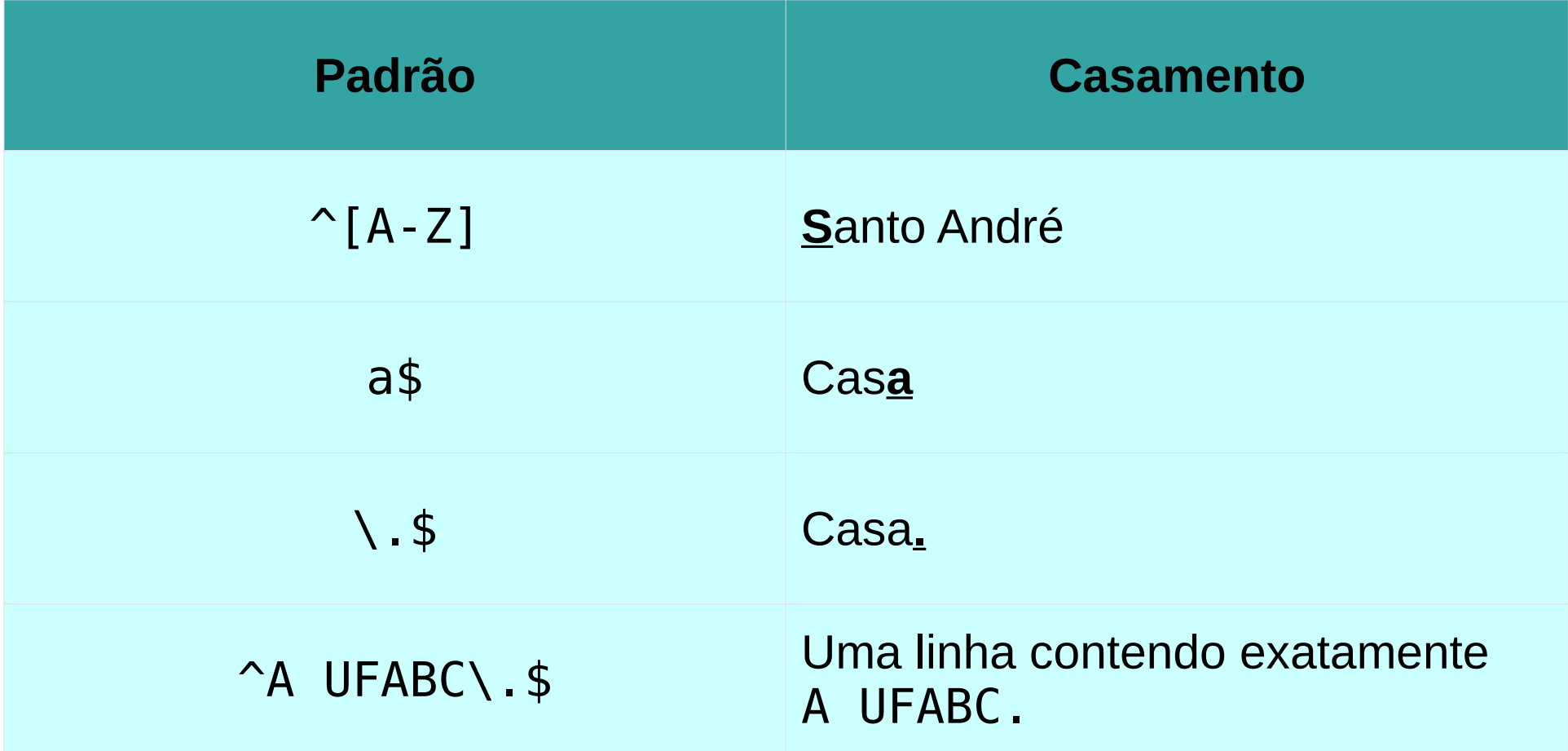

O caractere '\' serve para indicar que o caractere sucessor não é especial.

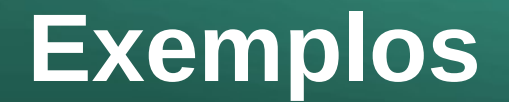

Procurar pelas instâncias da palavra: **de**

### [dD]e

### **Regular Expression Syntax**

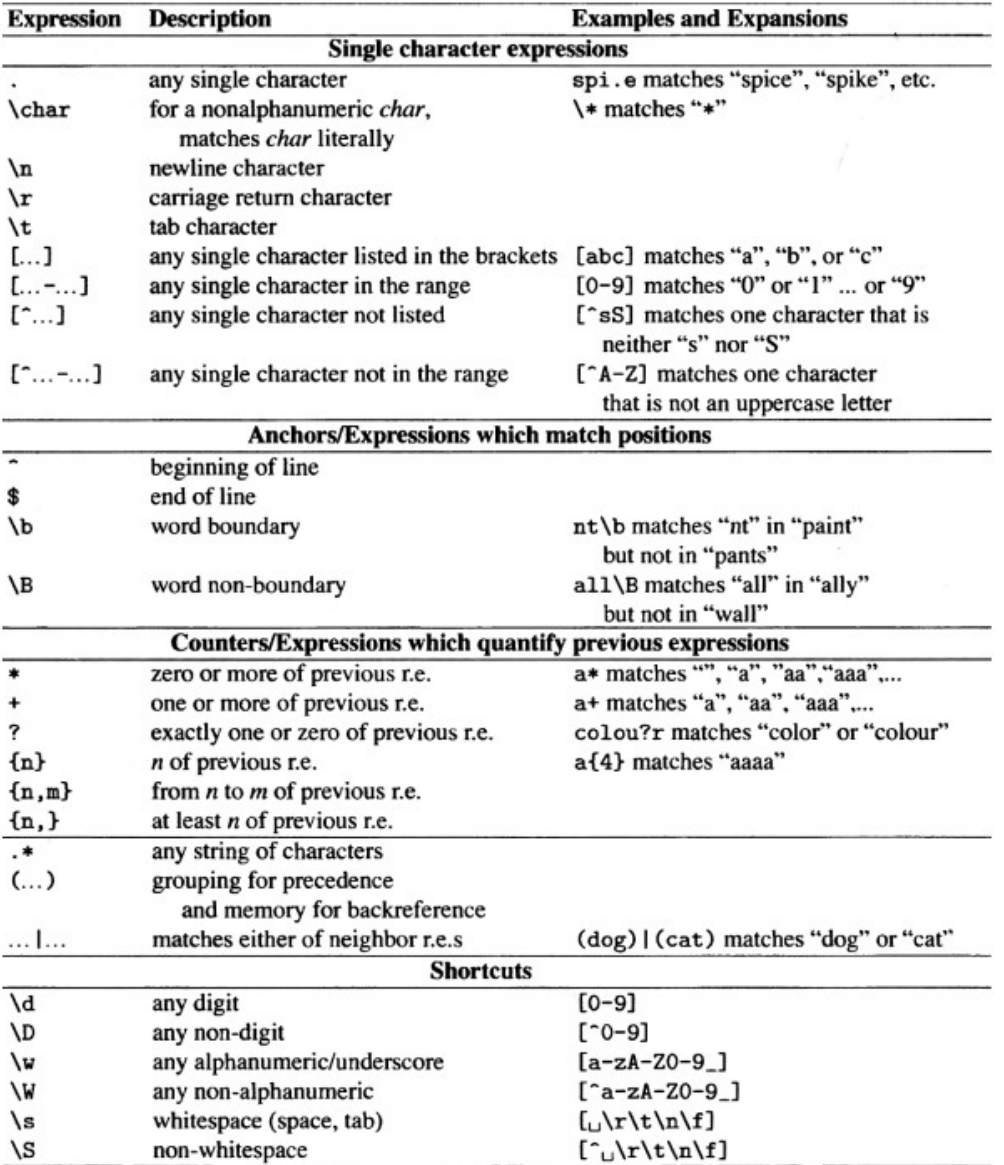

## **<https://regex101.com/>**

**REGULAR EXPRESSION** 11 matches, 1635 steps (~12ms)  $\mathbf{u}$  and ir"\b[dD]e\b **TEST STRING** SWITCH TO UNIT TESTS ▶ A capivara (nome científico: Hydrochoerus hydrochaeris) é uma espécie de mamífero roedor da família Caviidae e subfamília Hydrochoerinae. Alguns autores consideram que deva ser classificada em uma família própria. Está incluída no mesmo grupo de roedores ao qual se classificam as pacas, cutias, os preás e o porquinho-da-índia. Ocorre por toda a América do Sul ao leste dos Andes em habitats associados a rios, lagos e pântanos, do nível do mar até 1 300 m de altitude. Extremamente adaptável, pode ocorrer em ambientes altamente alterados pelo ser humano.

É o maior roedor do mundo, pesando até 91 kg e medindo até 1,2 m de comprimento e 60 cm de altura. A pelagem é densa, de cor avermelhada a marrom escuro. É possível distinguir os machos por conta da presença de uma glândula proeminente no focinho apesar do dimorfismo sexual não ser aparente. Existe uma série de adaptações no sistema digestório à herbivoria, principalmente no ceco. Alcança a maturidade sexual com cerca de 1,5 ano de idade, e as fêmeas dão à luz geralmente a quatro filhotes por vez, pesando até 1,5 kg e já nascem com pelos e dentição permanente. Em cativeiro, pode viver até 12 anos de idade.

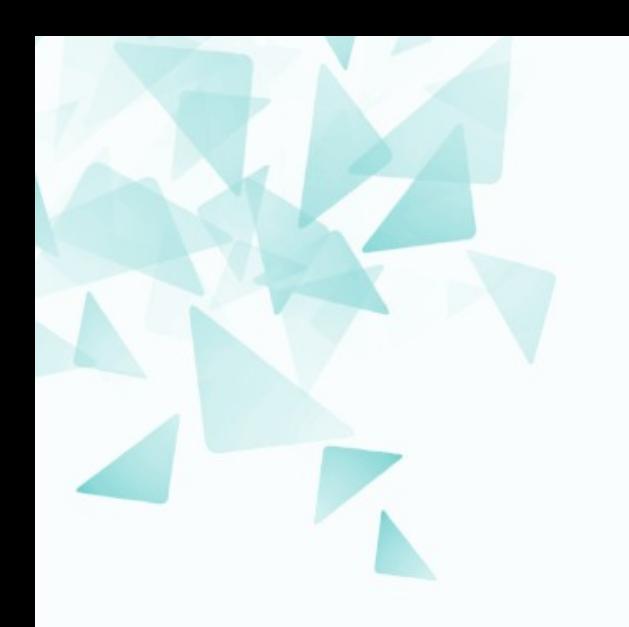

## **Um exemplo prático: Eliza**

Foi um dos primeiros sistemas de PLN / MIT:1964-1966

*Weizenbaum, Joseph. (1966). ELIZA – A computer program for the study of natural language communication between man and machine. Communications of the ACM, 9(1), 36–45.*

Programado para manter conversa bem '*limitada*' (superficial) com um usuário, **imitando** respostas.

Basicamente são **procurados padrões textuais** na conversa.

A resposta de Eliza seria uma **substituição** desses padrões, com a finalidade de criar uma **ilusão de entendimento** da conversa.

No sistema são procuradas frases como por exemplo:

### "Você está **X**"

Sendo substituidas

"O que faz pensar que eu estou **X?**"

Simulação de um terapeuta:

 $\rightarrow$  As respostas são um espelho do pensamento do paciente.

 $\rightarrow$  Na tentativa de os mesmos pacientes descobram os motivos pelos quais eles gostariam de mudar.

# **Sobre Eliza (chatterbot)**

**Pessoa**: Os pais são todos iguais!!! **Eliza**: DE QUE FORMA?

**Pessoa**: Eles estão sempre nos incomodando sobre algo **Eliza**: VOCÊ PODE PENSAR EM UM EXEMPLO ESPECÍFICO?

- **Pessoa**: Olha só, meus pais me fizeram vir aqui
- **Eliza**: SEUS PAIS FIZERAM VIR AQUI
- **Pessoa**: Eles falam que estou deprimido há muito tempo
- **Eliza**: LAMENTO OUVIR QUE VOCÊ ESTÁ DEPRIMIDO

# **Proposta 'simples' em Python**

```
import re
 \mathbf{1}\overline{2}\overline{3}patterns = <math>\sqrt{ }</math>\overline{4}(r''\hbox{-}b(to|estou|eu estou)\hbox{-}b'', "EU ESTOU"),
           (r"\b(sou|eu sou)\b", "EU SOU"),
 5
           (r''\text{b}(\text{olha so.?}) ", ""),
 6
           (r".*EU ESTOU (deprimido|triste|cansado).*", r"LAMENTO OUVIR QUE VOCE ESTA \1"),
 \overline{7}8
           (r".*EU SOU (infeliz).*", r"POR QUE VOCE ESTA \1?"),
           (r".* todos .*", "DE QUE FORMA?"),
 \mathsf{q}(r".* sempre .*", "VOCE PODE PENSAR EM UM EXEMPLO ESPECIFICO?"),
101112while True:
1314
           comment = input()15
           response = comment.lower()for pat, sub in patterns:
16
               response = re.sub(pat, sub, response)17
           print (response.upper())
18
```
# **Chat bot comparative table**

### https://docs.google.com/spreadsheets/d/1RgG-dRS42EHlG7OdJOTg2ZO587KutTTPeUfyxVKoIn8/edit#gid=0

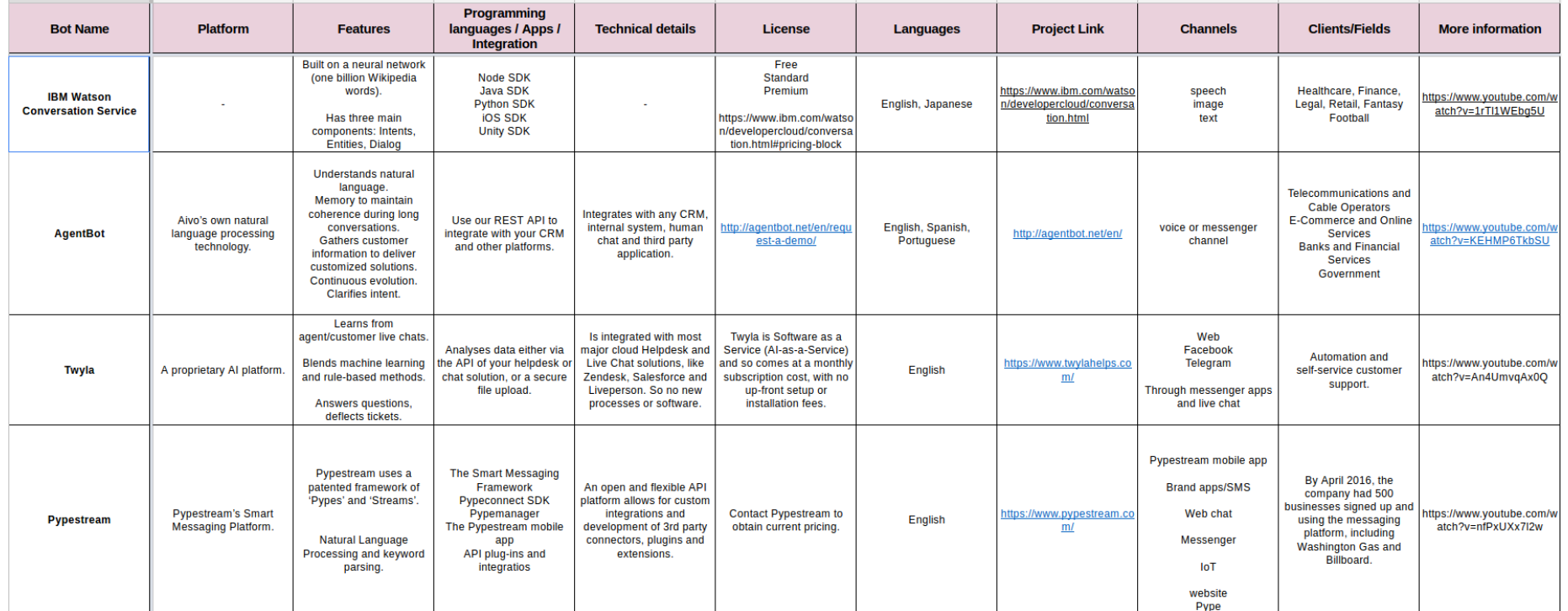

Na atualidade existem diferentes sistemas de chat desenvolvidos com técnicas sofisticadas para atendimento, por exemplo, para clientes de um negócio.

Certamente Eliza foi um sistema pioneiro (baseado em busca de padrões)